## Small Data Practice

## Installation Instructions

```
FOR ALL:
     source /opt/anaconda/bin/activate root
     conda deactivate
CPU/GPU (for cuda 10; adapt the command to your own config):
     conda create -n tp4_gpu_env python=3.7 anaconda -y && \
     conda activate tp4_gpu_env && \
     conda install pytorch=1.7.1 cudatoolkit=10.2 -c pytorch -y && \
     conda install torchvision=0.4.2 -y
```
CPU ONLY (should work in all cases):

```
conda create -n tp4 cpu env python=3.7 anaconda -y && \backslashconda activate tp4 cpu env && \
conda install pytorch=1.7.1 -c pytorch -y && \backslash conda install torchvision=0.4.2 -y
```
## Description of the dataset

50 000 labeled images spanning 10 classes. Tests are run on 10 000 test images. Each image has dimension 32 x 32 and 3 color channels.

## **In the context of this Practice : we only use the labels of the 100 first images**

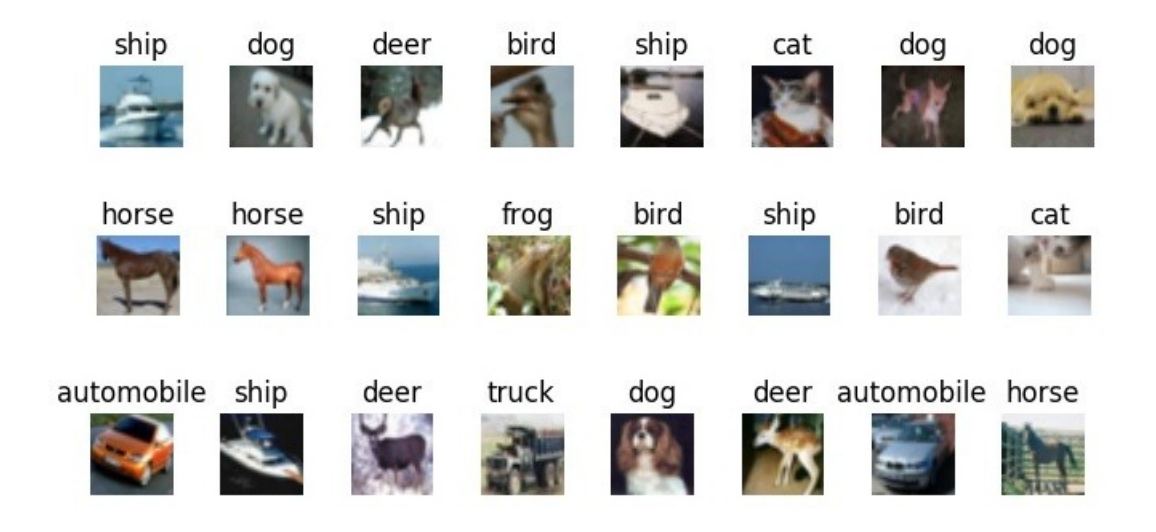